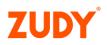

## Data Types Cheat Sheet

This document provides a high-level overview of the different Data Types available when adding columns to a table in Vinyl, what they are, and why you use them. For details on Table configuration and further information please see the Zudy Knowledge Base.

| Name      | Description                                                                                                    |
|-----------|----------------------------------------------------------------------------------------------------|
| Boolean   | A <b>Boolean</b> data type is a Logical Data Type that has one of two possible values, intended to represent the two truth values of logic and Boolean algebra, true or false.                                                                                                    |
| Currency  | <b>Currency</b> is a Logical Data Type that supports numeric values with decimal places and should be used to store currency values.                                                                                                    |
| Date      | The <b>Date</b> Logical Data Type is used to store date information with Day,<br>Month, and Year information.                                                                                                    |
| Date/Time | The <b>Date/Time</b> Logical Data Type is used to store date and time information with Day, Month and Year, as well as the time in Hours and Minutes.                                                                                                    |
| Time      | The <b>Time</b> Logical Data Type will store time information in Hours and Minutes.                                                                                                    |
| Number    | The <b>Number</b> Logical Data Type will store numeric values. Users can use different sizes of integers to save unneeded or allocate extra storage space if their use-case requires it.                                                                                                    |
| Percent   | The <b>Percent</b> Logical Data Type functions similarly to the<br>Number/Decimal logical/physical combination but should be used when<br>you wish for the value to be displayed as a percentage in the application.<br>For example: 0.87 will look like 87%.                                                                                                    |
| String    | The <b>String</b> Logical Data Type will store numbers, text, and special characters. The length is set when creating the column and the physical datatype will default to NVarchar(50), which means it will hold space for 50 characters.                                                                                                    |
| Unique ID | The <b>Unique ID</b> Logical Data Type is used to store Universally Unique<br>Identifier (UUID) information. Most commonly, the Physical Data Type of<br>UUID is used; UUID is a 36-character value used to identify information,<br>and in Vinyl we use UUID's to uniquely identify different records stored in<br>Tables. When creating the primary key for a table, it is best to use the<br>Unique ID/UUID Logical and Physical combination. |
| Document  | <b>Document</b> Logical Data Types are used for integrations with PostgreSQL.                                                                                                    |
| Email     | The <b>Email</b> Logical Data Type should be configured at the Table Definition screen of the Business Logic Layer, for any field where you wish to capture, store and display Email Address information.                                                                                                    |
| File      | The <b>File</b> Logical Data Type is used to store files in a Vinyl table. The<br>Physical Data Type will default to binary but NVarchar is also an option if<br>you want to connect to a separate data source for the files.                                                                                                    |
| HTML      | Using <b>HTML</b> Logical Data Type will store string values that are intended for use in HTML Control Types within an application.                                                                                                    |
| Photo     | The <b>Photo</b> Logical Data Type is used for fields where you want to capture, store and display photo image information.                                                                                                    |
| URL       | The <b>URL</b> Logical Data Type should be used for fields that you want to display and be formatted as URLs.                                                                                                    |

COPYRIGHT © 2022 VINYL DEVELOPMENT LLC, DBA ZUDY. CONFIDENTIAL. DO NOT DUPLICATE WITHOUT AUTHORIZATION. ZUDY THE NAME AND LOGO, ALONG WITH OUR OTHER TRADEMARKS ARE REGISTERED TRADEMARKS OF VINYL DEVELOPMENT LLC AND MAY NOT BE USED WITHOUT PERMISSION. LAST UPDATED: 2/15/2022